#### Chapter 1: Taking the First Steps with Swift

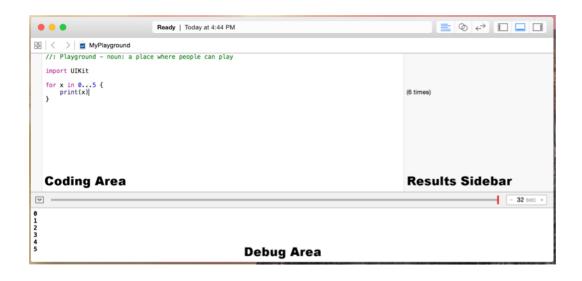

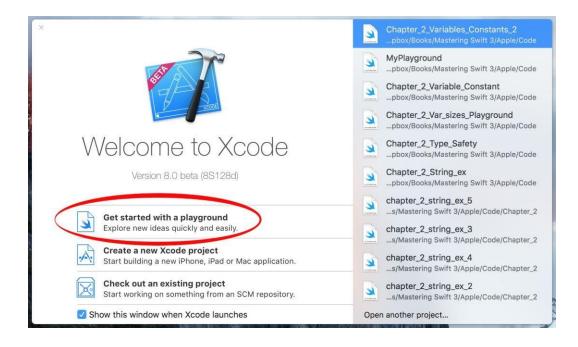

| <b>É</b> | Xcode | File                                     | Edit                    | View                | Find     | Navigate  | Editor         | Product                    | Debug                | Source                                                                                                    | Con |
|----------|-------|------------------------------------------|-------------------------|---------------------|----------|-----------|----------------|----------------------------|----------------------|----------------------------------------------------------------------------------------------------|-----|
|          |       | Ne<br>Ad                                 |                         | to "MyP             | Playgrou | ınd"      | ▲<br>A₩J       | Tab<br>Window              |                      | ¥T<br>企業T                                                                                                    |     |
|          |       | Op                                       | en<br>en Rec<br>en Quie |                     |          |           | 業O<br>▶<br>企業O | File<br>Playgrou<br>Target |                      | 第N<br>てひ第N<br>介第N                                                                                                    |     |
|          |       | 0.0                                      | ose Win                 |                     |          |           | жw             | Project<br>Workspa         |                      | ት መጠር ከ<br>ት መጠር ከ<br>መጠር ከ<br>ት መጠር ከ<br>ት መጠር ከ<br>መጠር ከ<br>መጠር |     |
|          |       | Clo                                      | se "My                  |                     |          | ayground" | ~第W<br>て第W     |                            | und Page<br>om Selec |                                                                                                    |     |
|          |       | Re <sup>v</sup><br>Un                    | plicate.                | Saved               |          |           | 策S<br>企策S      |                            |                      |                                                                                                    |     |
|          |       |                                          | ow in F<br>en with      | inder<br>Extern     | al Edito | r         |                | P                          |                      |                                                                                                    |     |
|          |       | 1.1.1.1.1.1.1.1.1.1.1.1.1.1.1.1.1.1.1.1. |                         | /orkspa<br>d Settir |          |           |                | - 30-                      | the state            |                                                                                                    |     |
|          |       |                                          | ge Setu<br>nt           | ıp                  |          |           | ∂ ፝ ፝          |                            |                      |                                                                                                    |     |
|          |       | No.                                      |                         |                     |          |           | W.S.C.         |                            |                      | 1 and                                                                                                    |     |

| Choose options for your new f | 11e:                     |               |
|-------------------------------|--------------------------|---------------|
|                               | MasteringSwift_Chapter_1 |               |
| Cancel                        |                          | Previous Next |

| •                          | • •                                                                                                    | Ready   Today at 6:51 PM |                                  |
|----------------------------|----------------------------------------------------------------------------------------------------|--------------------------|----------------------------------|
| 88                         | < > 堇 MyPlayground                                                                                                    |                          |                                  |
| 6<br>7<br>8                | <pre>//: Playground - noun: a place whe import UIKit var str = "Hello, playground" for x in 05 {     print(x) }</pre> | re people can play       | "Hello, playground"<br>(6 times) |
| $\nabla$                   | •                                                                                                    |                          |                                  |
| 0<br>1<br>2<br>3<br>4<br>5 |                                                                                                    |                          |                                  |

| •••                                                         | Ready   Today at 10:46 AM                                                                                                    |                     |
|-------------------------------------------------------------|----------------------------------------------------------------------------------------------------|---------------------|
| <ul> <li>Est</li> <li>Sources</li> <li>Resources</li> </ul> | <pre>R &lt; &gt; itest //: Playground - noun: a place where people can play import UIKit var str = "Hello, playground" </pre> | "Hello, playground" |
| + 🕑 Filter                                                  |                                                                                                    |                     |

| •••                                | Ready   Today at 10:50 AM                                                                                   |                     |
|------------------------------------|----------------------------------------------------------------------------------------------------|---------------------|
|                                    | ₽ < > ≥ test                                                                                                |                     |
| V test<br>V Sources<br>V Resources | <pre>//: Playground - noun: a place where people can play import UIKit var str = "Hello, playground" </pre> | "Hello, playground" |
| + O Filter                         |                                                                                                    |                     |

| •••                                                                             | Ready   Today at 10:52 AM                                                                                                    |                                    |
|---------------------------------------------------------------------------------|----------------------------------------------------------------------------------------------------|------------------------------------|
| <ul> <li>test</li> <li>Sources</li> <li>Resources</li> <li>swift.png</li> </ul> | <pre>B &lt; &gt; itest 1 //: Playground = noun: a place where people can play 2 import UIKit 4 var str = "Hello, playground" 6  7 var image = UIImage(named: "swift")</pre> | "Hello, playground"<br>w 256 h 256 |
|                                                                                 |                                                                                                    |                                    |
| + 🕑 Filter                                                                      |                                                                                                    |                                    |

| •••                                                                             | Ready   Today at 10:54 AM                                                                                                    |                                      |  |  |
|---------------------------------------------------------------------------------|----------------------------------------------------------------------------------------------------|--------------------------------------|--|--|
|                                                                                 | BB < >                                                                                                    |                                      |  |  |
| <ul> <li>test</li> <li>Sources</li> <li>Resources</li> <li>swift.png</li> </ul> | <pre>1 //: Playground - noun: a place where people can play 2 3 import UIKit 5 var str = "Hello, playground" 7 var image = UIImage(named: "swift") </pre> | "Hello, playground"<br>w 256 h 256 O |  |  |
|                                                                                 |                                                                                                    |                                      |  |  |
| + O Filter O 🛛                                                                  |                                                                                                    |                                      |  |  |

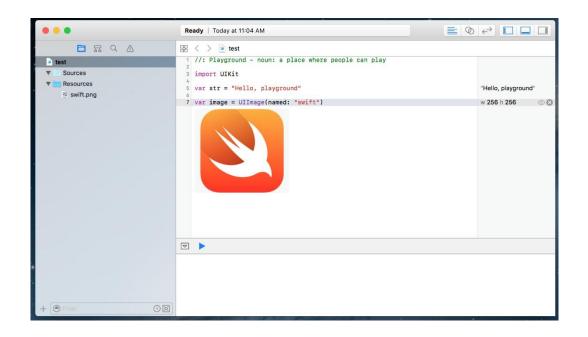

| Chapter_1_displaying_graph<br>// Plavaround - noun: a place where people can<br>Related Items<br>3 import UIKit<br>4 5 var j = 1<br>6 for i in 15 {<br>7 j*=i<br>8 }<br>9 (5 times) | Chapter_1_displaying_graph.playground                                                   |  |  |  |  |  |
|----------------------------------------------------------------------------------------------------|-----------------------------------------------------------------------------------------|--|--|--|--|--|
| Related Items         2         3 import UIKit         4         5 var j = 1         6 for i in 15 {         7 j*=i         8 }                                                     | ⊞ < > ≧ Chapter_1_displaying_graph                                                      |  |  |  |  |  |
|                                                                                                    | lavaround - noun: a place where people can<br>Items<br>rt UIKit<br>j = 1 1<br>i in 15 { |  |  |  |  |  |
|                                                                                                    |                                                                                         |  |  |  |  |  |

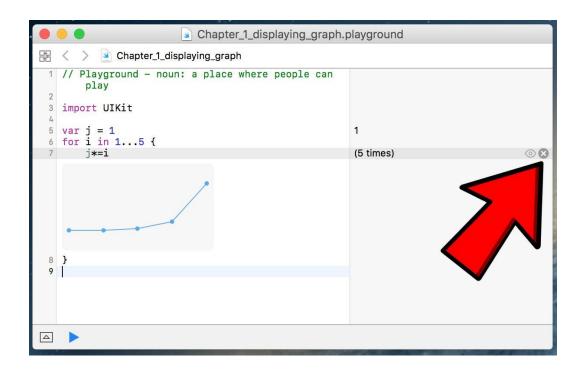

| •                                                                              | ••                                                                                                    | Ready   Today at 4:59 PM                                                   |                     |
|--------------------------------------------------------------------------------|----------------------------------------------------------------------------------------------------|----------------------------------------------------------------------------|---------------------|
| 88                                                                             | < > 🔄 Chapter_1_Comment                                                                                                    |                                                                            |                     |
| 2<br>3<br>4<br>5<br>6<br>7<br>8<br>9<br>10<br>11<br>12<br>13<br>14<br>15<br>16 | <pre>import UIKit<br/>var str = "Hello, playground"<br/>/// The myAdd function will take<br/>/// them together and return the<br/>/// - parameter first: The first<br/>/// - parameter second: The seco<br/>/// - returns: The sum of the tw<br/>/// - throws: Our error<br/>///</pre> | two integers, add<br>sum<br>integer to add<br>integer to add<br>b integers | "Hello, playground" |
| 18<br>19<br>20                                                                 | <pre>let sum: Int = first+second return sum }</pre>                                                                                                    | l) throws → Int {<br>er                                                    | 15<br>15            |
| 23                                                                             | try myAdd(first: 5, second: 10)                                                                                                    |                                                                            | 15                  |
| $\bigtriangledown$                                                             |                                                                                                    |                                                                            |                     |
|                                                                                |                                                                                                    |                                                                            |                     |

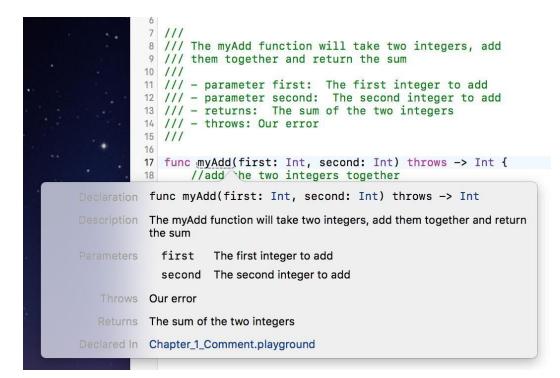

| Chapter_1_Semicolons.playground                                        |                                              |  |  |  |  |  |
|------------------------------------------------------------------------|----------------------------------------------|--|--|--|--|--|
| 踞 < > 堇 Chapter_1_Semicolons                                           |                                              |  |  |  |  |  |
| <pre>1 // Playground - noun: a place where people can</pre>            |                                              |  |  |  |  |  |
| <pre>5 print("Hello from Swift")  6 print("Hello from Swift"); 7</pre> | "Hello from Swift\n"<br>"Hello from Swift\n" |  |  |  |  |  |
|                                                                        |                                              |  |  |  |  |  |
| Hello from Swift<br>Hello from Swift                                   |                                              |  |  |  |  |  |

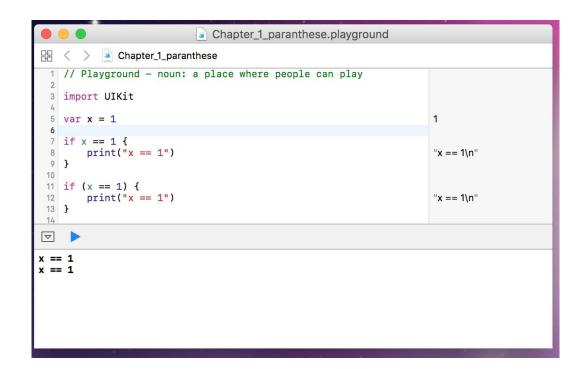

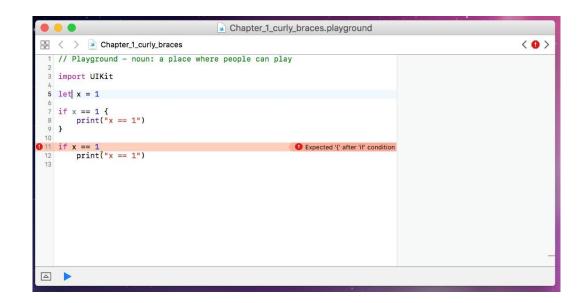

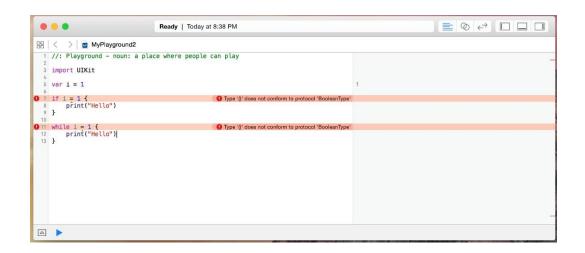

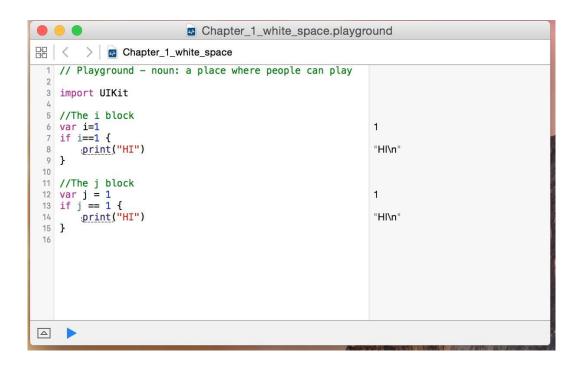

# Chapter 2: Learning About Variables, Constants, Strings, and Operators

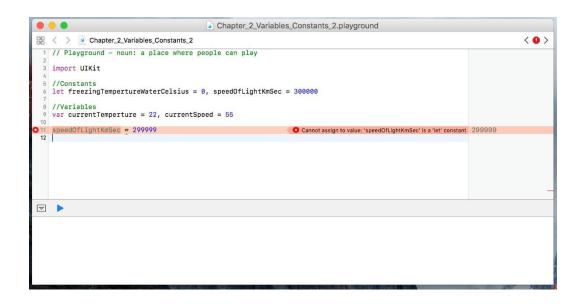

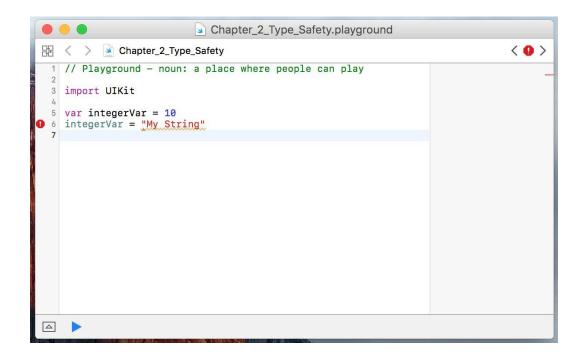

| Chapter_2_Var_sizes_Playgro                                                                                                    | und.playground                                                          |  |  |  |  |  |
|----------------------------------------------------------------------------------------------------|-------------------------------------------------------------------------|--|--|--|--|--|
| 🗄 < > 🧕 Chapter_2_Var_sizes_Playground                                                                                                    |                                                                         |  |  |  |  |  |
| 1 // Playground - noun: a place where people can play                                                                                                    |                                                                         |  |  |  |  |  |
| import UIKit                                                                                                    |                                                                         |  |  |  |  |  |
| <pre>print("UInt8 max \(UInt8.max)") print("UInt8 min \(UInt8.min)") 7</pre>                                                                                                    | "UInt8 max 255\n"<br>"UInt8 min 0\n"                                    |  |  |  |  |  |
| <pre>print("UInt16 max \(UInt16.max)") print("UInt16 min \(UInt16.min)") 10</pre>                                                                                                    | "UInt16 max 65535\n"<br>"UInt16 min 0\n"                                |  |  |  |  |  |
| <pre>print("UInt32 max \(UInt32.max)") print("UInt32 min \(UInt32.min)") 13</pre>                                                                                                    | "UInt32 max 4294967295\n"<br>"UInt32 min 0\n"                           |  |  |  |  |  |
| <pre>13 14 print("UInt64 max \(UInt64.max)") 15 print("UInt64 min \(UInt64.min)") 16</pre>                                                                                                    | "UInt64 max 18446744073709551615\n"<br>"UInt64 min 0\n"                 |  |  |  |  |  |
| <pre>17 print("UInt max \(UInt.max)") 18 print("UInt min \(UInt.min)") 19</pre>                                                                                                    | "UInt max 18446744073709551615\n"<br>"UInt min 0\n"                     |  |  |  |  |  |
| <pre>print("Int8 max \(Int8.max)") print("Int8 min\(Int8.min)") 22</pre>                                                                                                    | "Int8 max 127\n"<br>"Int8 min-128\n"                                    |  |  |  |  |  |
| <pre>22 print("Int16 max \(Int16.max)") 24 print("Int16 min \(Int16.min)") 25</pre>                                                                                                    | "Int16 max 32767\n"<br>"Int16 min -32768\n"                             |  |  |  |  |  |
| <pre>26 26 print("Int32 max \(Int32.max)") 27 print("Int32 min \(Int32.min)") 28 </pre>                                                                                                    | "Int32 max 2147483647\n"<br>"Int32 min -2147483648\n"                   |  |  |  |  |  |
| <pre>29 print("Int64 max \(Int64.max)") 30 print("Int64 min \(Int64.min)") 31</pre>                                                                                                    | "Int64 max 9223372036854775807\n"<br>"Int64 min -9223372036854775808\n" |  |  |  |  |  |
| <pre>32 print("Int max \(Int.max)") 33 print("Int min \(Int.min)")</pre>                                                                                                    | "Int max 9223372036854775807\n"<br>"Int min -9223372036854775808\n"     |  |  |  |  |  |
|                                                                                                    |                                                                         |  |  |  |  |  |
| VIInt8 max 255<br>VIInt8 min 0<br>VIInt16 max 65535<br>VIInt16 min 0<br>VIInt32 max 4294967295<br>VIInt32 min 0<br>VIInt64 max 18446744073709551615<br>VIInt64 max 18446744073709551615<br>VIInt max 18446744073709551615<br>VIInt min 0<br>VIInt max 18446744073709551615<br>VIInt min 0<br>Int8 max 127<br>Int8 min-128<br>Int16 min -32768<br>Int16 min -32768<br>Int16 min -32768<br>Int32 max 2147483648<br>Int64 max 9223372036854775807<br>Int64 min -9223372036854775808<br>Int max 9223372036854775808 |                                                                         |  |  |  |  |  |

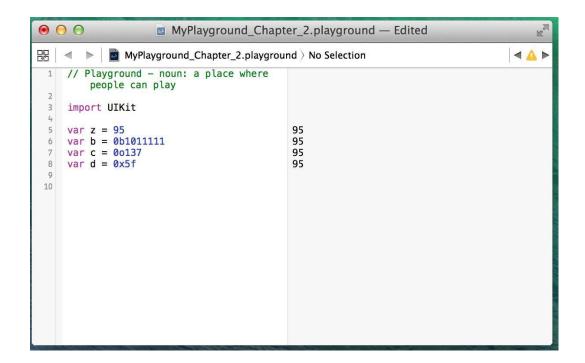

| •    | • •                                           | Ready   Today at 7:39 PM |                                                 |  |
|------|-----------------------------------------------|--------------------------|-------------------------------------------------|--|
| 88   |                                               | where people can play    |                                                 |  |
| 2345 | import UIKit<br>var str = "Hello, playground" |                          | "Hello, playground"<br>0.3333333<br>0.333333333 |  |
|      |                                               |                          |                                                 |  |

| •                               | ••                                                                                      | Ready   Today at 4:40 PM |                      |
|---------------------------------|-----------------------------------------------------------------------------------------|--------------------------|----------------------|
| 1<br>2<br>3<br>4<br>5<br>6<br>7 | <pre>var stringOne = "Hello" for char in stringOne.characters {     print(char) }</pre> | e people can play        | "Hella"<br>(5 times) |
| 4                               | •                                                                                       |                          |                      |

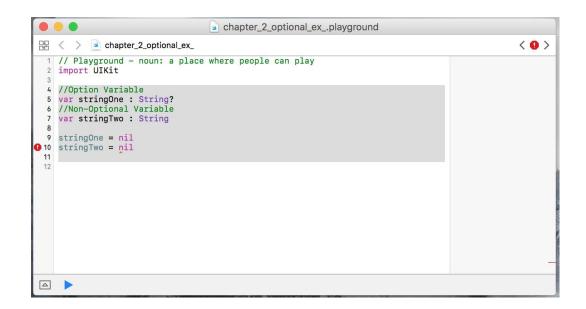

| •                   | • •                                                                        | Ready   Today at 6:46 PM | 01                               |             |
|---------------------|----------------------------------------------------------------------------|--------------------------|----------------------------------|-------------|
| 88                  | < > 堇 MyPlayground                                                         |                          |                                  | < 0 >       |
| 2<br>3<br>4         | <pre>//: Playground - noun: a place whe import UIKit var str: String</pre> | re people can play       |                                  | -           |
| <b>9</b> 6<br>7     | <pre>var str: String print(str)</pre>                                      |                          | Variable 'str' used before being | initialized |
| $\overline{\nabla}$ | •                                                                          |                          |                                  |             |
|                     |                                                                            |                          |                                  |             |

| •                                      | • •                                                                                                    | Ready   Today at 5:11 PM |                                             |
|----------------------------------------|----------------------------------------------------------------------------------------------------|--------------------------|---------------------------------------------|
| 88                                     | < > 🔄 chapter_2_Optionals_ex_3                                                                                                    |                          |                                             |
| 1                                      | // Playground - noun: a place where                                                                                                    | people can play          |                                             |
|                                        | import UIKit                                                                                                    |                          |                                             |
| 5                                      | <pre>//Optional Variable var stringOne : String?</pre>                                                                                                    |                          | nil                                         |
| 8<br>9<br>10<br>11                     | <pre>//stringOne is nil //Explicitly check for nil if stringOne != nil {     print(stringOne) } else {     print("Explicit Check: stringOne)</pre>                |                          | "Explicit Check: stringOne is nil\n"        |
| 14<br>15                               | <pre>//option binding</pre>                                                                                                    | ne 12 mit /              | Explicit Check: stringone is might          |
| 17<br>18<br>19                         | <pre>if let tmp = stringOne {     print(tmp) } else {</pre>                                                                                                    |                          |                                             |
| 20<br>21<br>22                         |                                                                                                    | One is nil")             | "Optional Binding: stringOne is nil\n"      |
| 24<br>25                               | <pre>//Optional chainging var charCount1 = stringOne?.charact</pre>                                                                                               | ers.count                | nii                                         |
|                                        | <pre>//adding value to stringONe stringOne = "http://www.packtpub.com"/// </pre>                                                                                  |                          | "http://www.packtpub.com/all"               |
| 30<br>31<br>32<br>33<br>34<br>35<br>36 | <pre>//stringOne is nil<br/>//Explicitly check for nil<br/>if stringOne != nil {<br/>print(stringOne)<br/>} else {<br/>print("Explicit Check: stringO<br/>}</pre> |                          | "Optional("http://www.packtpub.com/all")\n" |
| 39<br>40<br>41<br>42<br>43             | <pre>//option binding if let tmp = stringOne {     print(tmp) } else {     print("Optional Binding: string }</pre>                                                | One is nil")             | "http://www.packtpub.com/ali\n"             |
| 46<br>47                               | <pre>//Optional chainging var charCount2 = stringOne?.charact</pre>                                                                                               | ers.count                | 27                                          |
| 48                                     | •                                                                                                    |                          |                                             |
| Expl<br>Opti<br>Opti                   | <pre>icit Check: stringOne is nil<br/>cnal Binding: stringOne is nil<br/>cnal("http://www.packtpub.com/all")<br/>://www.packtpub.com/all</pre>                    |                          |                                             |

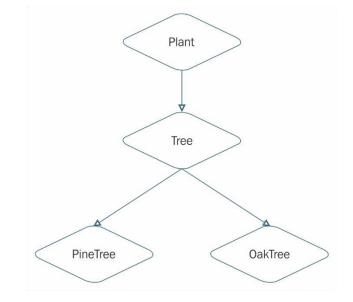

**Chapter 5: Classes and Structures** 

## Chapter 7: Protocol-Oriented Design

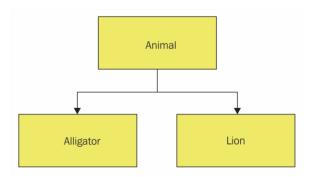

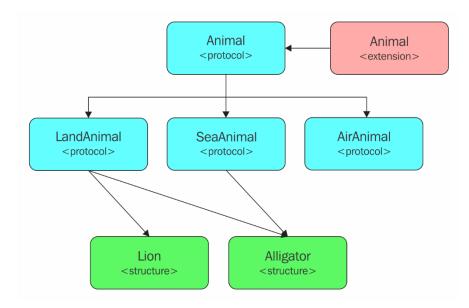

## **Chapter 9: Custom Subscripting**

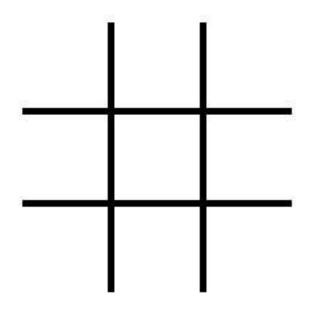

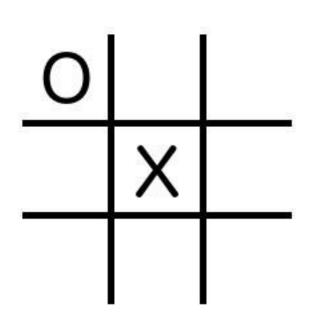

#### **Chapter 13: Using Mix and Match**

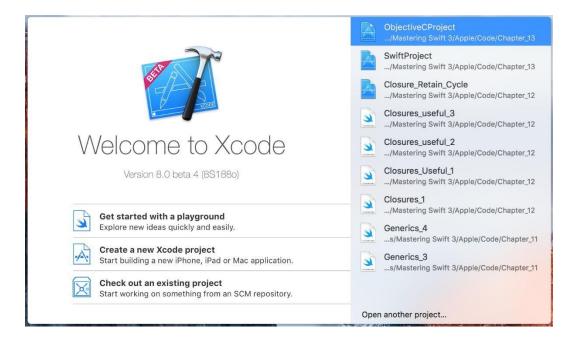

| Ś | Xcode   | File | Edit     | View    | Find | Navi | gate | Editor           | Product             |
|---|---------|------|----------|---------|------|------|------|------------------|---------------------|
|   |         | Ne   | W        |         |      |      | Та   | b                | ЖТ                  |
|   |         | Ad   | d Files. |         | 7    | ЖА   | W    | indow            | ☆೫T                 |
|   |         | Op   | en       |         |      | жо   |      | e                | ЖN                  |
|   |         |      | en Rec   |         |      | •    |      | ayground<br>rget | ፕዕሄለ                |
|   |         | Op   | en Qui   | ckly    | 1    | O#1  |      | oject            | <mark></mark> ሰ ዝ N |
|   | and the |      | se Wir   |         |      | ЖW   | W    | orkspace         | ^%N                 |
|   | 1450    |      | se Tab   | oument  | ~    | *#W  | Gr   | oup              | ZЖN                 |
|   | Stall.  |      |          | rkspace | 7    | жw   | Gr   | oup from         | Selection           |

| Product Name:            | ObjectiveCProject             |  |
|--------------------------|-------------------------------|--|
| Team:                    | Add account                   |  |
| Organization Name:       | Jon Hoffman                   |  |
| Organization Identifier: | hoffman.jon                   |  |
| Bundle Identifier:       | hoffman.jon.ObjectiveCProject |  |
| Language:                | Objective-C                   |  |
| Devices:                 | Universal                     |  |
|                          | Use Core Data                 |  |
|                          | 🗸 Include Unit Tests          |  |
|                          | Include UI Tests              |  |
|                          |                               |  |
|                          |                               |  |

| I I I I I I I I I I I I I I I I I I I                                                                                                    | SE (1E2D6DAEC52     |
|----------------------------------------------------------------------------------------------------|---------------------|
|                                                                                                    | 昭 < > 🛓             |
| ObjectiveCProject     M     ObjectiveCProject                                                                                                    | 🚺 À Obect 🗘         |
| <ul> <li>SwiftF</li> <li>AppD</li> <li>AppD</li> <li>AppD</li> <li>AppD</li> <li>AppD</li> <li>AppD</li> <li>AppD</li> <li>AppD</li> <li>AppD</li> <li>AppD</li> <li>AppD</li> <li>AppD</li> <li>AppD</li> <li>AppD</li> <li>AppD</li> <li>AppD</li> <li>Asset</li> <li>Add Files to "Objective</li> <li>Launc</li> <li>Delete</li> <li>Info.p</li> <li>Suppc</li> <li>New Group</li> <li>Objective</li> <li>Sort by Name</li> <li>Sort by Type</li> <li>Find in Selected Group</li> <li>Source Control</li> <li>Project Navigator Help</li> </ul> | eCProject" ction os |

| iOS watchOS tvO   | S macOS            |                         | $\bigcirc$    | Filter     |
|-------------------|--------------------|-------------------------|---------------|------------|
| Source            |                    |                         |               |            |
| C                 |                    |                         | S)            | 2          |
| Cocoa Touch Class | UI Test Case Class | Unit Test Case<br>Class | Playground    | Swift File |
| m                 | h                  | c                       | C++           | M          |
| Objective-C File  | Header File        | C File                  | C++ File      | Metal File |
| User Interface    |                    |                         |               |            |
| Q,                |                    |                         | 1             |            |
| Storyboard        | View               | Empty                   | Launch Screen |            |
| Cancel            |                    |                         | Prev          | ious Next  |

|            | Save As: Me<br>Tags:                                   | essageBui | lder                                                                         |      | ^ |                            |        |
|------------|--------------------------------------------------------|-----------|------------------------------------------------------------------------------|------|---|----------------------------|--------|
|            |                                                        |           | ctiveCProject                                                                | •    |   | Q Search                   |        |
| Favorites  | 8CD<br>Kit.pdf<br>:tiveCProject<br>eier's Civilization | V         | ObjectiveCProject ObjectiveCPrct.xc ObjectiveCProjectT ObjectiveCProjectL    | ests |   | main.m<br>ViewController.h | 6      |
|            | Group<br>Targets                                       | ✓ A 0 ○ 0 | tFiles<br>bjectiveCProject<br>bjectiveCProjectTests<br>bjectiveCProjectUITe: |      |   |                            |        |
| New Folder |                                                        |           |                                                                              |      |   | Cancel                     | Create |

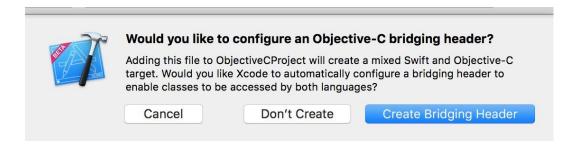

| 🗧 🗧 🕨 📄 📥 🏹 🎁 iPhone             | SE (1E2D6DAEC523975B) ObjectiveCProject: Read | y Today at 5:40 PM                                      |                                                          |  |
|----------------------------------|-----------------------------------------------|---------------------------------------------------------|----------------------------------------------------------|--|
|                                  | 🔡 < > 🎽 ObjectiveCProject                     |                                                         | 0                                                        |  |
| 🔻 📓 ObjectiveCProject 🛛 M        | Capabilities                                  | Resource Tags Info Build Settings Build Phases Build Ro | Identity and Type                                        |  |
| ObjectiveCProject     SwiftFiles | Basic Customized All Combined L               | evels + Q~                                              | Name ObjectiveCProject                                   |  |
| MessageBuilder.swift A           | V Swift Compiler - Code Generation            | Location Absolute 0<br>Containing directory             |                                                          |  |
| h ObjectiveCPring-Header.h A     | Setting                                       | Containing directory                                    |                                                          |  |
| h AppDelegate.h                  | Disable Safety Checks                         | No O                                                    | ObjectiveCProject/                                       |  |
| m AppDelegate.m                  | Optimization Level     Debug                  | <multiple values=""> \$ None [-Onone] \$</multiple>     | ObjectiveCProject.xcodeproj O                            |  |
| h ViewController.h               | Release                                       | Fast, Single-File Optimization [-0] \$                  | Project Document                                         |  |
| Main.storyboard                  |                                               |                                                         | Project Format Xcode 3.2-compatible                      |  |
| Assets.xcassets                  | Swift Compiler - Custom Flags                 |                                                         | Organization Jon Hoffman                                 |  |
| LaunchScreen.storyboard          | Setting                                       | A ObjectiveCProject                                     | Class Prefix                                             |  |
| Info.plist                       | Active Compilation Conditions                 |                                                         | ondo i rom                                               |  |
| Supporting Files                 | Other Swift Flags                             |                                                         | Text Settings                                            |  |
| ObjectiveCProjectTests           |                                               |                                                         | Indent Using Spaces                                      |  |
| ObjectiveCProjectUITests         | V Swift Compiler - General                    |                                                         | Widths 4 0 4                                             |  |
| Products                         | Setting                                       | A ObjectiveCProject                                     | Tab Indent                                               |  |
|                                  | Install Objective-C Compatibility Header      | Yes 0                                                   | 🧭 Wrap lines                                             |  |
|                                  | Objective-C Bridging Header                   | ObjectiveCProject/ObjectiveCProject-Bridging-Header.h   | <b>D</b> {} © <b>D</b>                                   |  |
|                                  | Objective-C Generated Interface Header Name   | ObjectiveCProject-Swift.h                               |                                                          |  |
|                                  | Reflection Metadata Level                     | All \$                                                  | Cocoa Touch Class - A Cocoa<br>Touch class               |  |
|                                  | V Swift Compiler - Search Paths               |                                                         |                                                          |  |
|                                  | Setting                                       | DbjectiveCProject                                       | UI Test Case Class - A class                             |  |
|                                  | Import Paths                                  |                                                         | UI Test Case Class - A class<br>implementing a unit test |  |
|                                  | V Swift Compiler - Version                    |                                                         | Unit Test Case Class - A class                           |  |
|                                  | Setting                                       | DbjectiveCProject                                       | implementing a unit test                                 |  |
|                                  | Use Legacy Swift Language Version             | No \$                                                   |                                                          |  |
| + 0                              |                                               |                                                         | 🔛 💿 Filter                                               |  |

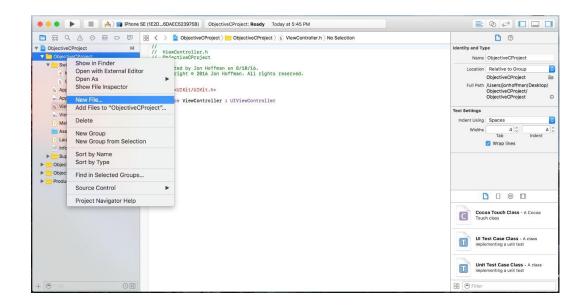

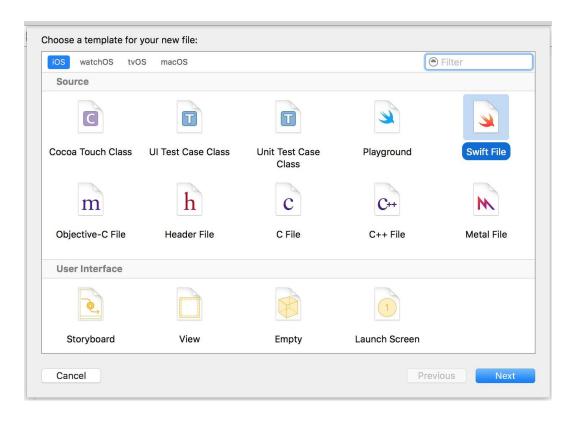

| Class     | Messages             |            |
|-----------|----------------------|------------|
| Subclass. | NSObject             | <u>~</u>   |
|           | Also create XIB file |            |
| Language  | Objective-C          | $\diamond$ |
|           |                      |            |
|           |                      |            |
|           |                      |            |
|           |                      |            |
|           |                      |            |
|           |                      |            |

## Chapter 15: Swift Formatting and Style Guide

| Text Editing                                                                                                    |
|----------------------------------------------------------------------------------------------------|
| Image: Construction of the construction of the construc |
| Editing Indentation                                                                                                    |
| Prefer indent using: Spaces                                                                                                    |
| Tab width: 4 3 spaces                                                                                                    |
| Indent width: 4 C spaces                                                                                                    |
| Tab key:   Indents in leading whitespace                                                                                                    |
| Line wrapping: Vrap lines to editor width<br>Indent wrapped lines by: 4 3 spaces                                                                                                    |
| Syntax-aware indenting: 🗹 Automatically indent based on syntax                                                                                                    |
| <ul> <li>Indent solo "{" by: 4 3 spaces</li> <li>Indent // comments one level deeper</li> <li>Align consecutive // comments</li> </ul>                                                                                                    |
| Automatic indent for:                                                                                                    |
|                                                                                                    |
|                                                                                                    |
|                                                                                                    |
|                                                                                                    |